<sub>Документ</sub> п**одилни осте Р.С.Т.В.О. Н.А.М.К.И** И ВЫСШЕГО ОБРАЗОВАНИЯ РОССИЙСКОЙ ФЕДЕРАЦИИ <sup>Информация</sup>Выкксучккий филиал федеральн<mark>ого государственного автономного образовательного</mark> **учреждения высшего образования «Национальный исследовательский технологический университет «МИСиС»** ФИО: Кудашов Дмитрий Викторович Должность: Директор Выксунского филиала НИ<u>ТУ "МИСиС</u>" Дата подписания: 15.12.2022 14:48:10

Уникальный программный ключ: 619b0f17f7227aeccca9c00adba42f2def217068

Рабочая программа утверждена

решением Учёного совета

ВФ НИТУ МИСиС

от «31» августа 2020г.

протокол № 1-20

# Рабочая программа дисциплины (модуля) **Технология создания интернет приложений**

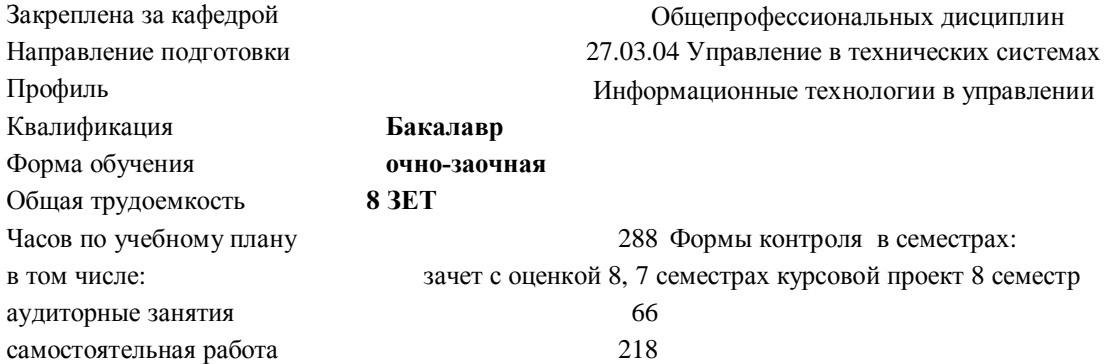

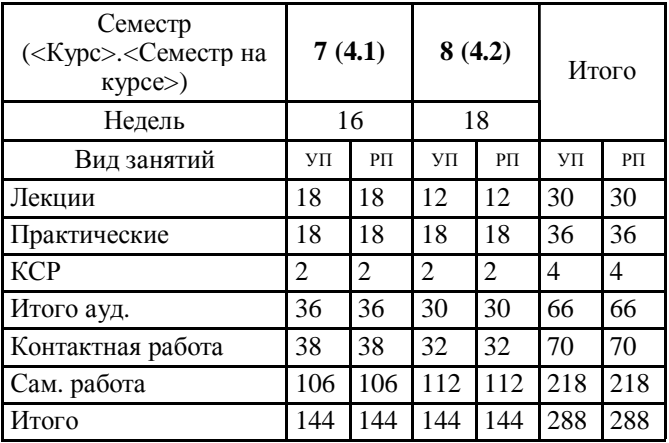

#### **Распределение часов дисциплины по семестрам**

УП: УТС-20 ОчЗ.plx стр. 2

Рабочая программа

### **Технология создания интернет приложений**

Разработана в соответствии с ОС ВО:

Самостоятельно устанавливаемый образовательный стандарт высшего образования Федеральное государственное автономное образовательное учреждение высшего образования «Национальный исследовательский технологический университет «МИСиС» по направлению подготовки 27.03.04 Управление в технических системах (уровень бакалавриата) (приказ от 02.12.2015 г. № 602 о.в.)

Составлена на основании учебного плана:

27.03.04 Управление в технических системах, УТС-20 ОчЗ.plx Информационные технологии в управлении, утвержденного Ученым советом ВФ НИТУ "МИСиС" 27.02.2020, протокол № 5-20

Рабочая программа одобрена на заседании кафедры

**Общепрофессиональных дисциплин** Протокол от 26.06.2020 г., №10

Зав. кафедрой Уснунц-Кригер Т.Н.

## **1. ЦЕЛИ И ЗАДАЧИ ОСВОЕНИЯ** 1.1 Цель - изучение методологических и концептуальных теоретических сведений о технологиях разработки Интернет - приложений, формирование у студентов умений и навыков применения современных методик разработки и сопровождения WEB- приложений, используемых в дальнейшей профессиональной деятельности. 1.2 Задачи: 1.3 - изучение основ программного обеспечения Интернет; 1.4 - изучение основных инструментальных средств, используемых для создания WEB сайтов; 1.5 - знакомство с возможностями создания базовых элементов WEB-страниц (текст, графические изображения, звук, 1.6. - освоение практических навыков разработки северных и клиентских приложений. **2. МЕСТО В СТРУКТУРЕ ОБРАЗОВАТЕЛЬНОЙ ПРОГРАММЫ** Цикл (раздел) ОП: Б1.В.ДВ.03 **2.1 Требования к предварительной подготовке обучающегося:** 2.1.1 Системное программное обеспечение 2.1.2 Общая теория связи 2.1.3 Протоколы сетей 2.1.4 Системы управления базами данных **2.2 Дисциплины (модули) и практики, для которых освоение данной дисциплины (модуля) необходимо как предшествующее:** 2.2.1 Производственная практика 2.2.2 Подготовка к процедуре защиты и процедура защиты ВКР **3. РЕЗУЛЬТАТЫ ОБУЧЕНИЯ ПО ДИСЦИПЛИНЕ, СООТНЕСЕННЫЕ С ФОРМИРУЕМЫМИ КОМПЕТЕНЦИЯМИ ПК-5.3: готовность производить инсталляцию и настройку системного, прикладного и инструментального программного обеспечения систем автоматизации и управления Знать:** ПК-5.3 -З1 технологии сбора информации и средства создания web-страниц; ПК-5.3 -З2 адресацию ресурсов Интернет ПК-5.3 -З3 основы проектирования web-страниц ПК-5.3 -З4 особенности проектирования и разработки web-приложений **Уметь:** ПК-5.3 -У1 осуществлять проектирование безопасных БД ПК-5.3 -У2 проводить анализ степени защищенности БД и повышения уровня защиты с учетом развития математического и программного обеспечения вычислительных систем **Владеть:** ПК-5.3 -В1 навыками включать в web-страницы исполняемое содержимое (скрипты) добавлять к web-страницам сложные атрибуты форматирования с помощью каскадных таблиц стилей CSS; ПК-5.3 -В2 навыками разрабатывать сайты с помощью систем CMS ПК-5.3 -В3 навыками размещать web-страницы в локальных и глобальных сетях **ОПК-9.1: способность использовать навыки работы с компьютером, владеть методами информационных технологий, соблюдать основные требования информационной безопасности Знать:** ОПК-9.1-З1 принципы организации компьютерных сетей и схему организации сети Интернет; ОПК-9.1-З2 стандарты и протоколы Интернет ОПК-9.1-З4 скриптовый язык JavaScript и технологии продвижения сайтов ОПК-9.1-З3 язык разметки гипертекста НТМL и каскадные таблицы стилей CSS **Уметь:** ОПК-9.1-У1 проводить обобщение и анализ реальных эксплуатационных характеристик и разработку рекомендаций по совершенствованию защиты БД ОПК-9.1-У2 применять средства контроля целостности информации, организации взаимодействия СУБД, резервирования и восстановления баз данных

٦

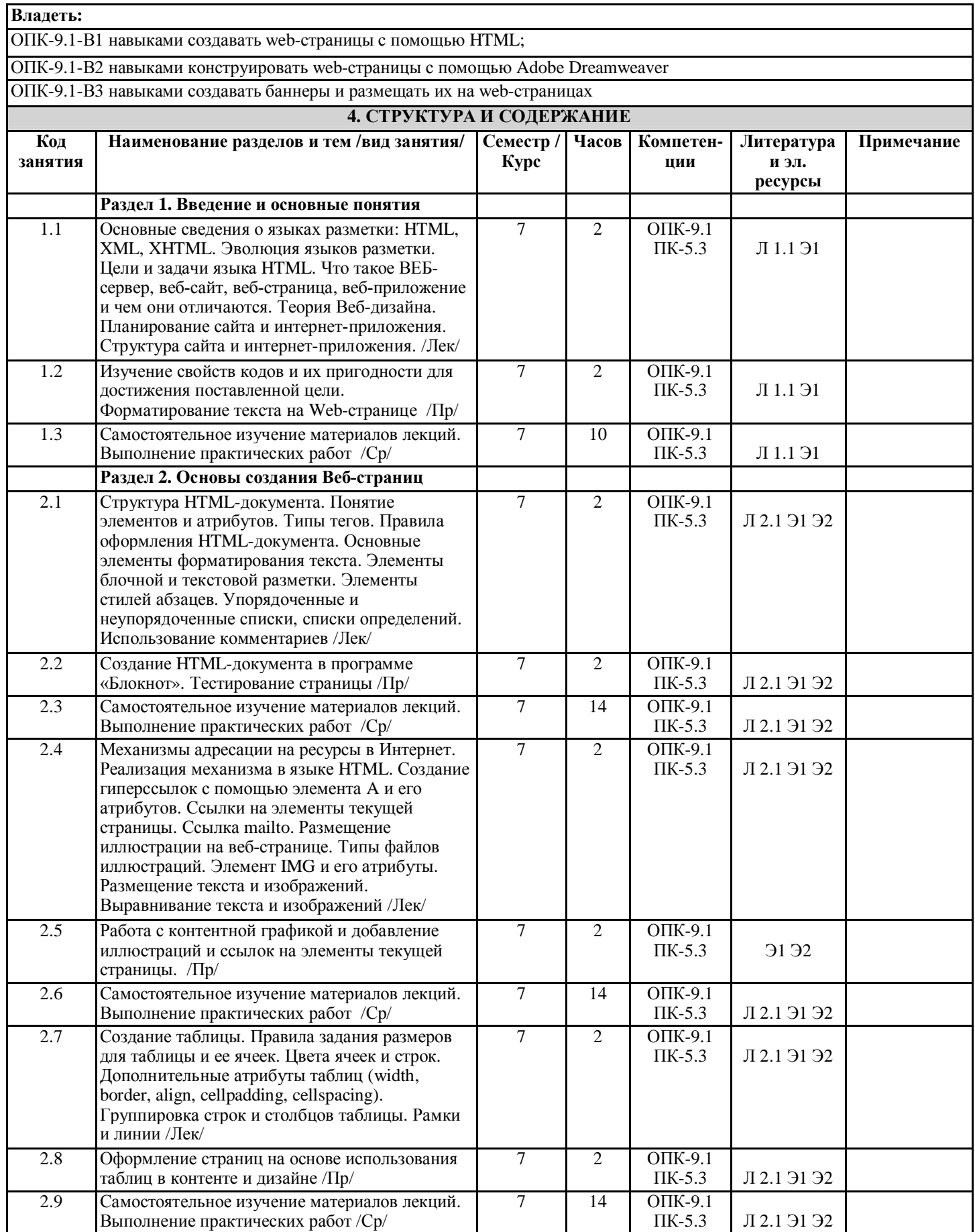

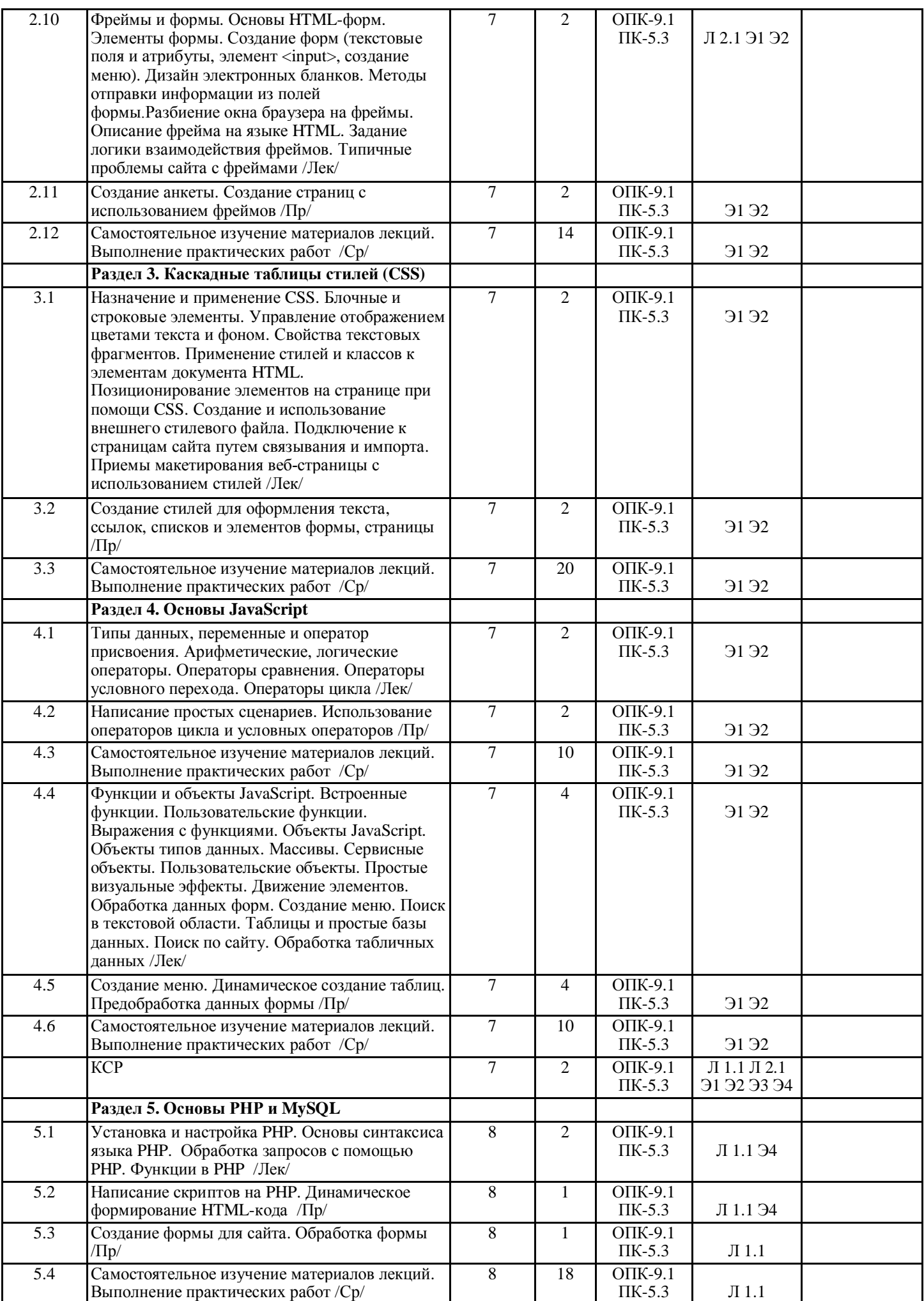

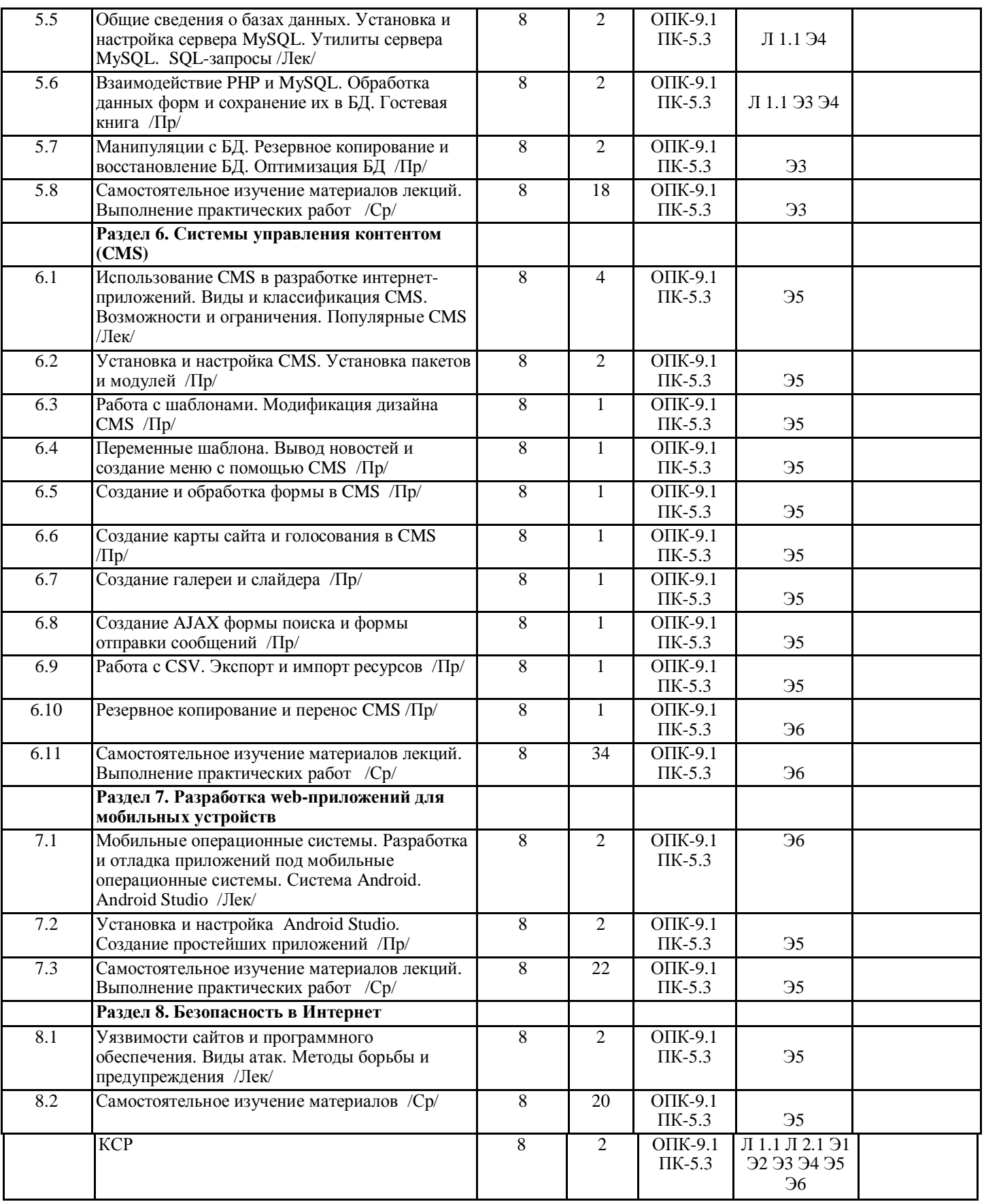

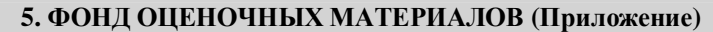

## **6. УЧЕБНО-МЕТОДИЧЕСКОЕ И ИНФОРМАЦИОННОЕ ОБЕСПЕЧЕНИЕ**

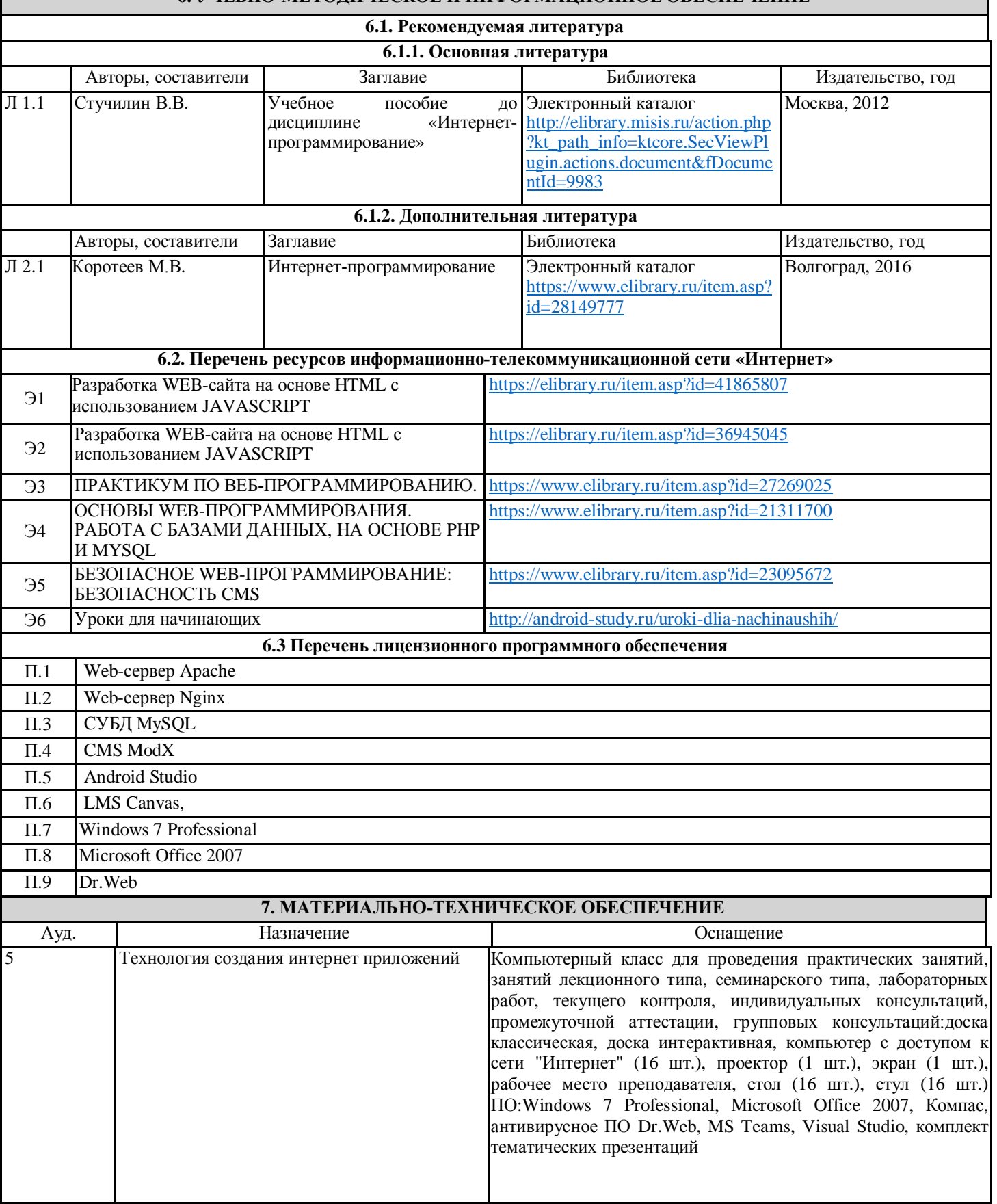

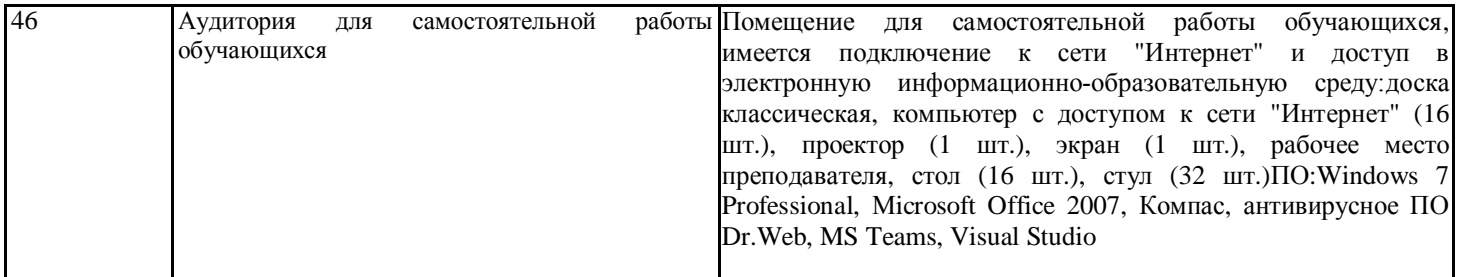

#### **8. МЕТОДИЧЕСКИЕ УКАЗАНИЯ ДЛЯ ОБУЧАЮЩИХСЯ**

Весь курс разделен на самостоятельные взаимосвязанные части, т.е. имеет модульное построение. Развитие самостоятельности студентов достигается индивидуализацией курсового проекта и вопросов для внутрисеместрового контроля знаний. Это обеспечивается методическими разработками, созданными в электронном формате, существенно повышающими эффективность самостоятельной работы студентов.

Лекции проводятся с использованием мультимедийных технологий в специально оборудованных аудиториях, при этом лекционный материал демонстрируется с использованием графического редактора Power Point.

На практических занятиях и при выполнении домашних занятий осваиваются как классические методы решения задач, так и с использованием пакетов прикладных программ. Такая возможность обеспечивается рациональным использованием времени при проведении лекций и практических занятий с широким привлечением мультимедийной техники, и современных пакетов прикладных программ.

Дисциплина требует значительного объема самостоятельной работы. Отдельные учебные вопросы выносятся на самостоятельную проработку и контролируются посредством текущей аттестации. При этом организуются групповые и индивидуальные консультации.